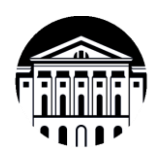

# **МИНИСТЕРСТВО НАУКИ И ВЫСШЕГО ОБРАЗОВАНИЯ РОССИЙСКОЙ ФЕДЕРАЦИИ**

федеральное государственное бюджетное образовательное учреждение высшего образования

**«ИРКУТСКИЙ ГОСУДАРСТВЕННЫЙ УНИВЕРСИТЕТ»** ФГБОУ ВО «ИГУ»

**Кафедра физической и коллоидной химии**

У**ТВЕРЖДА**Ю Декан химического факультета, доц. \_\_\_\_\_\_\_\_\_\_\_\_\_\_\_\_\_ А.И. Вильмс мая  $2024$  г.

# **Рабочая программа дисциплины Б1.О.22**

Наименование дисциплины **ИНФОРМАТИКА** 

Направление подготовки **04.03.01 - Химия** Направленность: **химия**

Квалификация выпускника – **БАКАЛАВР**

Форма обучения *очная*

Согласовано с УМК химического факультета

Протокол № 4 от «13» мая 2024 г.

 $\Pi$ редседатель  $\bigcup \mathbb{W}$ ии *А.И. Вильмс .*

Рекомендовано кафедрой физической и коллоидной химии:

Протокол № 9 от «26» апреля 2024 г.

И.о. зав. кафедрой  $\sqrt{7\sigma}$  сесер  *Белых Л.Б.*

Иркутск 2024 г.

.

#### Содержание

- 1. Цели и задачи дисциплины (модуля)
- 2. Место дисциплины (модуля) в структуре ОПОП.
- 3. Требования к результатам освоения дисциплины (модуля)
- 4. Объем дисциплины (модуля) и виды учебной работы
- 5. Содержание дисциплины (модуля)
	- 5.1 Содержание разделов и тем дисциплины (модуля)
	- 5.2 Разделы дисциплины (модуля) и междисциплинарные связи с обеспечиваемыми (последующими) дисциплинами (модулями)
		- 5.3 Разделы и темы дисциплин (модулей) и виды занятий
- 6. Перечень семинарских, практических занятий, лабораторных работ, план самостоятельной работы студентов, методические указания по организации самостоятельной работы студентов
	- 6.1. План самостоятельной работы студентов
	- 6.2. Методические указания по организации самостоятельной работы студентов
- 7. Примерная тематика курсовых работ (проектов) (при наличии)
- 8. Учебно-методическое и информационное обеспечение дисциплины (модуля):
	- а) основная литература;
	- б) дополнительная литература;
	- в) программное обеспечение;
	- г) базы данных, поисково-справочные и информационные системы
- 9. Материально-техническое обеспечение дисциплины (модуля)
- 10. Образовательные технологии
- 11. Оценочные средства (ОС)

стр.

#### L. ЦЕЛИ И ЗАДАЧИ ДИСЦИПЛИНЫ:

#### Цели:

дать студентам химических специальностей базовые представления о современных способах применения компьютеров в обучении и научных исследованиях.

### Залачи:

- обучение приемам работы с ПЭВМ в среде ОС WINDOWS и использованию стандартного программного обеспечения;
- обучение работе с важнейшими офисными приложениями MS Office, в том числе создание сложных документов, включающих текст, таблицы, иллюстративную и деловую графику;
- формирование устойчивых навыков работы с ПК для решения разнообразных задач, связанных с обслуживанием научной и деловой информации;
- обучение основным приемам работы в сетевом окружении и представлению информации в сети Интернет.

#### $\Pi$ . МЕСТО ДИСЦИПЛИНЫ В СТРУКТУРЕ ОПОП ВО

2.1. Учебная дисциплина Б1.0.22 «Информатика» относится к обязательной части программы естественнонаучного цикла.

2.2. Для изучения данной учебной дисциплины необходимы знания, умения и навыки, формируемые предшествующими дисциплинами:

- $-$  Б1.О.10 «Математика».
- Б1.0.12 «Лополнительные главы математики».

2.3. Перечень последующих учебных дисциплин, для которых необходимы знания, умения и навыки, формируемые данной учебной дисциплиной:

- Б1.О.23 Информатика и вычислительная техника
- Б1.В.02 Математическая теория эксперимента
- Б1.В.11 Работа с химической литературой и информационный поиск
- ФТД.02 Надежность современных методов вычислительной химии
- ФТД.03 Компьютерное моделирование молекулярных систем: от схемы до механизма реакции

Содержание курса входит в необходимый минимум профессиональных знаний выпускников химического факультета.

# **III. ТРЕБОВАНИЯ К РЕЗУЛЬТАТАМ ОСВОЕНИЯ ДИСЦИПЛИНЫ**

Процесс освоения дисциплины направлен на формирование компетенций (элементов следующих компетенций) в соответствии с ФГОС ВО и ОП ВО по данному направлению подготовки 04.03.01 «Химия», профиль: химия:

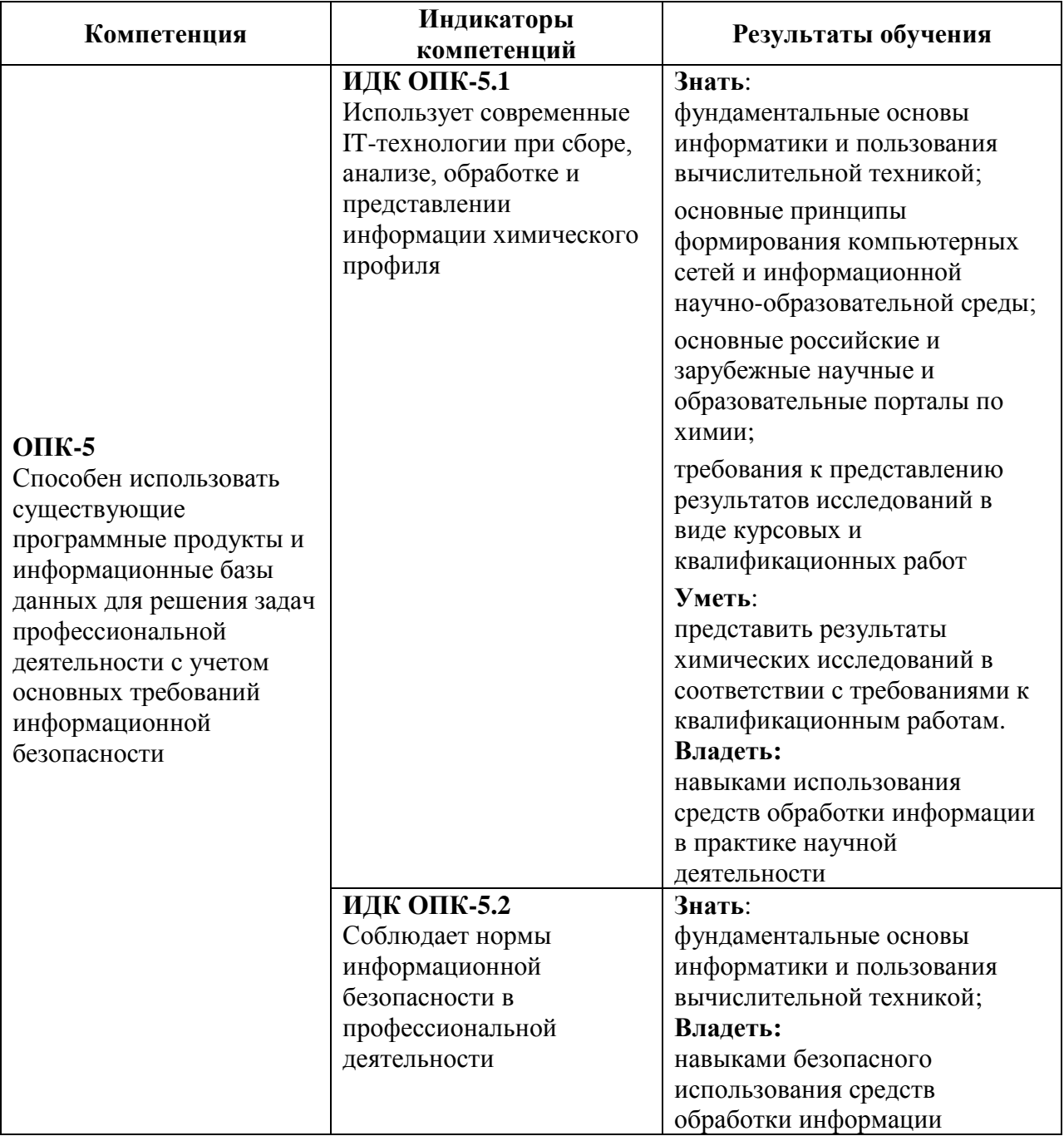

#### **Перечень планируемых результатов обучения по дисциплине, соотнесенных с индикаторами достижения компетенций**

# **IV. СОДЕРЖАНИЕ И СТРУКТУРА ДИСЦИПЛИНЫ**

**Трудоемкость дисциплины составляет 2 зачетных единицы, 72 часа.**

**Форма промежуточной аттестации: зачет**

**4.1 Содержание дисциплины, структурированное по темам, c указанием видов учебных занятий и отведенного на них количества академических часов**

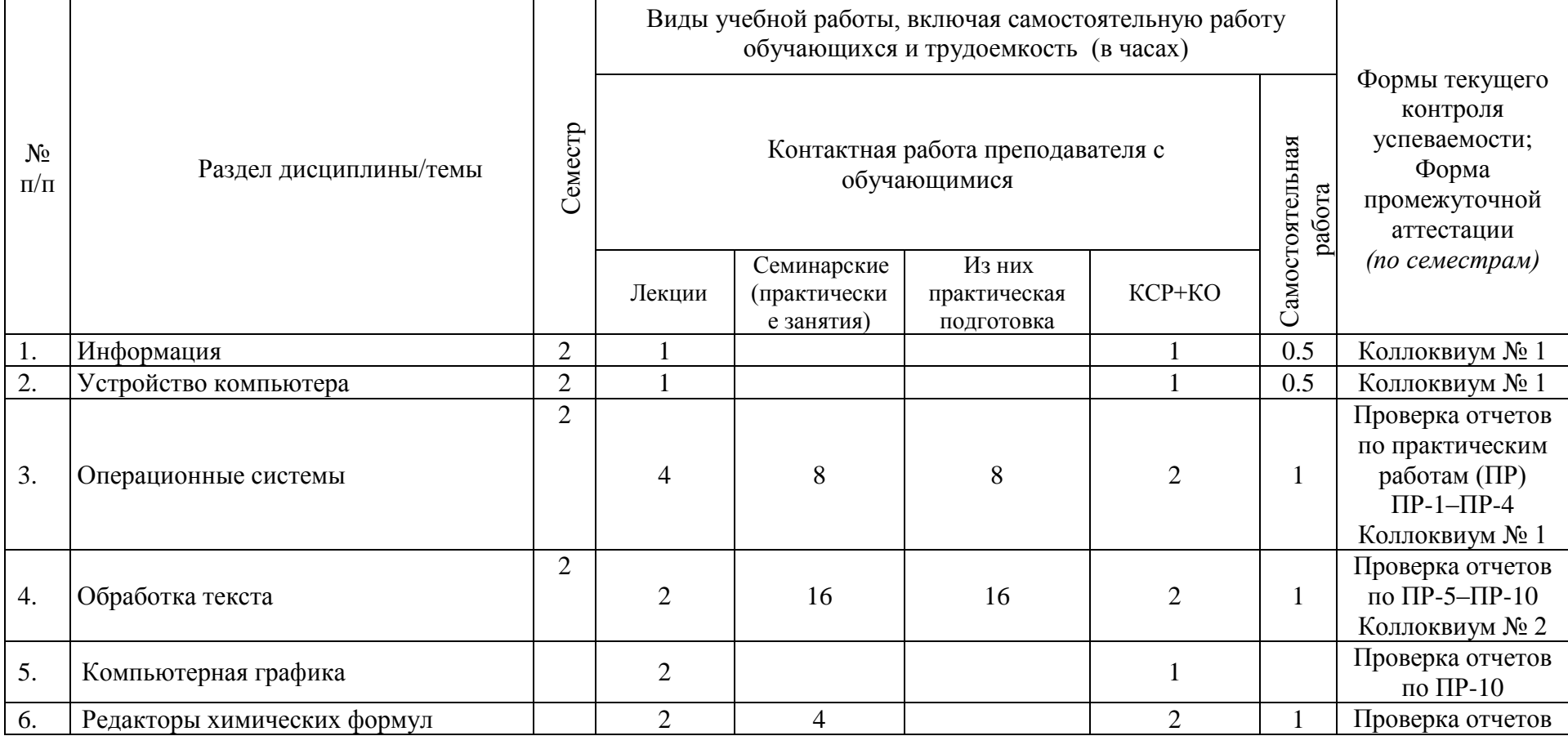

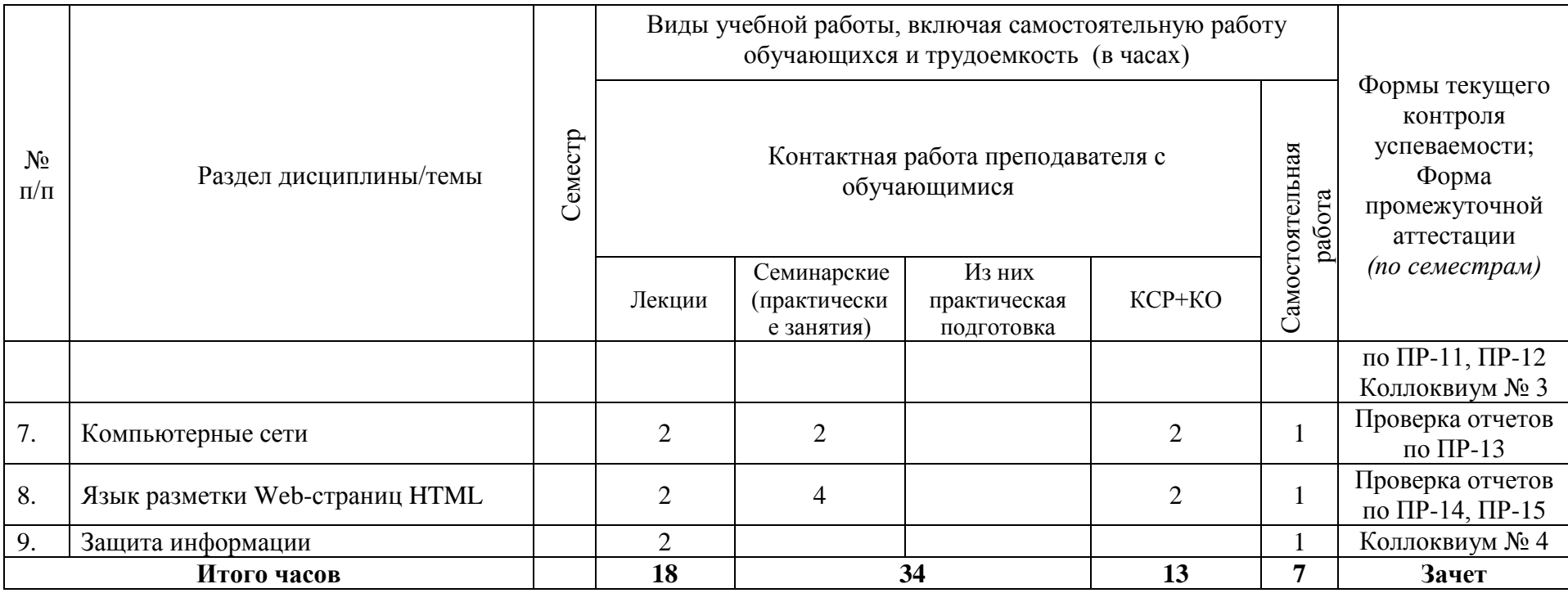

|         |                                                                                                    | Самостоятельная работа обучающихся                            |                     |                                    |                       | Учебно-                                                  |
|---------|----------------------------------------------------------------------------------------------------|---------------------------------------------------------------|---------------------|------------------------------------|-----------------------|----------------------------------------------------------|
| Семестр | Название раздела, темы                                                                               | Вид<br>самостоятельной<br>работы                              | Сроки<br>выполнения | Затраты<br>времени<br>$($ час. $)$ | Оценочное<br>средство | методическое<br>обеспечение<br>самостоятельной<br>работы |
|         | Информация                                                                                           | Подготовка к<br>коллоквиуму № 1                               |                     | 0.5                                | Коллоквиум № 1        | см. список<br>рекомендуемой<br>литературы (1-3.7)        |
|         | Устройство компьютера                                                                                | Подготовка к<br>коллоквиуму № 1                               |                     | 0.5                                | Коллоквиум № 1        | см. список<br>рекомендуемой<br>литературы (1-3.7)        |
|         | Операционные системы                                                                                 | Подготовка к<br>коллоквиуму № 1                               |                     | 1                                  | Коллоквиум № 1        | см. список<br>рекомендуемой<br>литературы (1-3.7)        |
|         | Обработка текста                                                                                     | Подготовка к<br>коллоквиуму № 2                               |                     | 1                                  | Коллоквиум № 2        | см. список<br>рекомендуемой<br>литературы (1,7,9)        |
|         | Редакторы химических формул                                                                          | Знакомство с<br>ChemSketch<br>Подготовка к<br>коллоквиуму № 3 |                     |                                    | Коллоквиум № 3        | см. список<br>рекомендуемой<br>литературы (10,11)        |
|         | Компьютерные сети                                                                                    | Знакомство с<br>сетевыми<br>возможностями<br>Windows          |                     |                                    | $\Pi$ P-13            | см. список<br>рекомендуемой<br>литературы (1,2,7)        |
|         | Язык разметки Web-страниц HTML                                                                       | Разработка<br>персональной Web-<br>страницы                   |                     | 1                                  | ПР-14, пр-15          | см. список<br>рекомендуемой<br>литературы (4,5)          |
|         | Защита информации                                                                                    | Подготовка к<br>коллоквиуму № 4                               |                     | 1                                  | Коллоквиум № 4        | см. список<br>рекомендуемой<br>литературы (6)            |
|         | Общая трудоемкость самостоятельной работы по дисциплине (час)                                        |                                                               |                     |                                    |                       |                                                          |
|         | Бюджет времени самостоятельной работы, предусмотренный учебным планом для<br>данной дисциплины (час) |                                                               |                     |                                    |                       |                                                          |

**4.2 План внеаудиторной самостоятельной работы обучающихся по дисциплине**

## **4.3 Содержание учебного материала**

#### **Содержание разделов и тем дисциплины**

1. Информация.

Теория информации как научная дисциплина. Получение, передача, хранение и обработка информации. Кодирование информации, двоичное кодирование. Количество информации и единицы измерения. Способы кодирования числовой, текстовой, графической информации. Роль информации в изучении химии и научных исследованиях.

2. Компьютер.

Компьютер как универсальное устройство по преобразованию информации. Общая схема устройства компьютера: процессор, оперативная память, устройства ввода и вывода информации, их назначение и краткие технические характеристики. Компьютерные программы, их место в процессе обработки информации при помощи компьютера. Программное обеспечение компьютера. Классификация программ на системные и прикладные.

3. Операционные системы.

Операционные системы как средства распределения ресурсов компьютерных систем между пользователями и программами. Классификация операционных систем. Основные концепции операционных систем: файлы и файловая система; задачи и управление их исполнением; организация взаимодействия компьютеров в сети; пользователь и система безопасности. Пакетный и интерактивный режимы. Командный и графический интерфейсы пользователя. Основные концепции графического интерфейса: окна, меню, управляющие элементы диалоговых окон, буфер обмена.

4. Обработка текста.

Компьютерный текст как цепочка символов. Роль различных символов в тексте. Системы кодирования символов. Структурные элементы текста: слово, строка, абзац. Обработка текста: ввод и редактирование; отображение (печать); поиск информации в тексте. Текстовые редакторы и текстовые процессоры. Гипертекст, его структура и использование в справочно-поисковых информационных системах и электронных учебниках. Практическая работа с текстовым процессором. Шрифтовое оформление документа. Понятие гарнитуры и кегля. Оформление абзаца. Создание и оформление таблиц. Вставка объектов в текстовый документ (формула, диаграмма, рисунок).

5. Компьютерная графика.

Классификация типов графики по областям применения (деловая, научная, инженерная, иллюстративная и т.д.). 2D и 3D графика. Способы кодирования графической информации. Векторная и растровая графика. Системы кодирования цвета. Популярные графические форматы. Анимация изображений. MS PowerPoint – средство создания презентаций.

6. Редакторы химических формул.

Редакторы структурных формул. Программы соотнесения структура-имя и имяструктура. Системы кодирования химических структур. Построение трехмерных моделей молекул. Основной инструментарий редакторов ChemWin и ChemSketch. Примеры использования искусственного интеллекта в химической проблематике.

7. Компьютерные сети.

Передача информации между компьютерами. Сетевой протокол как средство создания гетерогенной сети. Локальные и глобальные сети. Internet. Системы передачи электронных сообщений. Электронная почта, телеконференции, служба новостей: принципы функционирования и место среди средств передачи информации. Принципы функционирования систем, основанных на технологии клиент-сервер. Глобальная

информационная система World Wide Web. Доступ к информации в WWW, поиск информации, публикация в WWW. Основы языка HTML.

8. Защита информации.

Представления о защите информации и информационной безопасности. Информационная безопасность (ИБ) и ее составляющие. Угрозы безопасности информации и их классификация. Основные виды защищаемой информации. Проблемы ИБ в мировом сообществе. Законодательные и иные правовые акты РФ, регулирующие правовые отношения в сфере ИБ и защиты государственной тайны. Система органов обеспечения ИБ в РФ. Административно-правовая и уголовная ответственность в информационной сфере. Защита от несанкционированного вмешательства в информационные процессы. Организационные меры, инженерно-технические и иные методы защиты информации в том числе сведений, составляющих государственную тайну. Защита информации в локальных компьютерных сетях, антивирусная защита. Специфика обработки конфиденциальной информации в компьютерных системах.

| $\Pi/\Pi$        | № раздела<br>и темы<br>дисциплины | Наименование семинаров,<br>практических и лабораторных<br>работ | Трудо-<br>емкость<br>$($ час. $)$ | Из них<br>практическая<br>подготовка | Оценочные<br>средства    | Формируемые<br>компетенции |
|------------------|-----------------------------------|-----------------------------------------------------------------|-----------------------------------|--------------------------------------|--------------------------|----------------------------|
| $\mathbf{1}$     | $\overline{2}$                    | 3                                                               | $\overline{\mathbf{4}}$           | $\boldsymbol{4}$                     | 5                        | 6                          |
| 1.               | 3                                 | Графический интерфейс ОС<br>Windows                             | $\overline{2}$                    | $\overline{2}$                       | $\Pi P-1$ ,<br>$\Pi P-4$ | $OIIK-5$                   |
| 2.               | 3                                 | Текстовый редактор<br>Блокнот. Калькулятор. Буфер<br>обмена     | $\overline{2}$                    | $\overline{2}$                       | $\Pi P-2$                | $OIIK-5$                   |
| 3.               | 3                                 | Файлы и папки Windows                                           | $\overline{4}$                    | $\overline{4}$                       | $\Pi P-3$                | $OIIK-5$                   |
| $\overline{4}$ . | $\overline{4}$                    | Интерфейс MS Word                                               | $\overline{2}$                    | $\overline{2}$                       | $\Pi P-5$                | $OIIK-5$                   |
| 5.               | $\overline{4}$                    | Форматирование текста в<br>Word                                 | $\overline{4}$                    | $\overline{4}$                       | $\Pi P-6$                | $OIIK-5$                   |
| 6.               | $\overline{4}$                    | Набор специального текста с<br>математическими<br>формулами     | $\overline{2}$                    | $\overline{2}$                       | $\Pi P-7$                | $OIIK-5$                   |
| 7.               | $\overline{4}$                    | Верстка таблиц. Вычисления<br>в таблицах Word                   | $\overline{4}$                    | $\overline{4}$                       | $\Pi P-8$                | $OIIK-5$                   |
| 8.               | $\overline{4}$                    | Форматирование списков                                          | $\overline{4}$                    | $\overline{4}$                       | $\Pi P-9$                | $OIIK-5$                   |
| 9.               | 4, 5                              | Графические объекты Word.<br>Взаимодействие графики и<br>текста | $\overline{2}$                    | $\overline{2}$                       | $\Pi$ P-10               | $OIIK-5$                   |
| 10.              | 6                                 | Структурные формулы и<br>трехмерные модели<br>ChemSketch        | $\overline{2}$                    | $\overline{2}$                       | $\Pi$ P-11               | $OIIK-5$                   |
| 11.              | 6                                 | Поиск с использованием<br>ChemSkertch                           | $\overline{2}$                    | $\overline{2}$                       | $\Pi$ P-12               | $OIIK-5$                   |
| 12.              | $\overline{7}$                    | Обмен данными в локальной<br>сети                               | $\overline{2}$                    | $\overline{2}$                       | $\Pi$ P-13               | $OIIK-5$                   |
| 13.              | 8                                 | Разработка Web-страницы.<br>Графика и анимация                  | $\overline{2}$                    | $\overline{2}$                       | $\Pi$ P-14               | $OIIK-5$                   |
| 14.              | 8                                 | Разработка Web-страницы.<br>Организация переходов.              | $\overline{2}$                    | $\overline{2}$                       | $\Pi$ P-15               | $OIIK-5$                   |

**4.3.1. Перечень семинарских, практических занятий и лабораторных работ**

**4.3.2. Перечень тем (вопросов), выносимых на самостоятельное изучение самостоятельной работы студентов**

| $N_2$<br>$\Pi/\Pi$          | Тема    | Задание                                                                                                | Формируемая<br>компетенция | ИДК                      |
|-----------------------------|---------|----------------------------------------------------------------------------------------------------|----------------------------|--------------------------|
|                             | 1, 2, 3 | Проработка<br>контрольных<br>вопросов<br>Коллоквиума № 1 (см. вопросы текущего<br>контроля).           | $OIIK-5$                   | $OIIK-5.1$<br>$OIIK-5.2$ |
| $\mathcal{D}_{\mathcal{L}}$ | 4       | Проработка<br>контрольных<br>вопросов<br>Коллоквиума № 2                                               | $OIIK-5$                   | $OIIK-5.1$               |
| 3                           | 6       | Инструменты ChemSketch<br>Проработка контрольных<br>вопросов<br>Коллоквиума № 3                        | $OIIK-5$                   | $OIIK-5.2$               |
| 4                           |         | Преимущества и недостатки одноранговой<br>сети. Организация одноранговой сети<br>средствами Windows -7 | $OIIK-5$                   | $OIIK-5.1$               |
|                             | 9       | Проработка контрольных<br>вопросов<br>Коллоквиума № 4                                                  | $OIIK-5$                   | $OIIK-5.2$               |

#### **4.4. Методические указания по организации самостоятельной работы студентов**

Самостоятельная работа студентов, связанная с закреплением теоретического материала в виде решении задач и подготовке к коллоквиумам проводится во внеаудиторное время.

#### **4.4. Примерная тематика курсовых работ (проектов) (при наличии)**

Выполнение курсовых работ не планируется

# **V. УЧЕБНО-МЕТОДИЧЕСКОЕ И ИНФОРМАЦИОННОЕ ОБЕСПЕЧЕНИЕ ДИСЦИПЛИНЫ**

# **а) основная литература**

- 1. Информатика [Электронный ресурс] : учеб. для студ. вузов, обуч. по спец. 080801 "Прикл. информатика" и др. экон. спец. / под ред. В. В. Трофимова. - Электрон. текстовые дан. - М. : Юрайт ; [Б. м.] : Высш. образование, 2010. - ЭБС "Юрайт". - Неогранич. доступ. - ISBN 978-5-9916-0255-6. - ISBN 978-5-9692-0422-5 : 10000.00 р.
- 2. Информатика [Электронный ресурс] : учебник / под ред. В. В. Трофимова. -М.: Юрайт: Высш. образование, 2010. - Режим доступа: ЭЧЗ "Библиотех".+
- 3. Коноплева И.А. Информационные технологии / И. А. Коноплева, А. Хохлова, В. Денисов.- Москва: Проспект, 2014.- 328 с.- Режим доступа: ЭБС "Айбукс"
- 4. Курзыбова Я.В. Средства создания динамических web-сайтов: учеб. пособие.– Иркутск: Изд-во ИГУ, 2011. - 121 с.

# **б) дополнительная литература**

5. Информатика и программирование. Основы информатики: учебник. - М. : Академия, 2012. – Режим доступа ЭЧЗ «Библиотех»

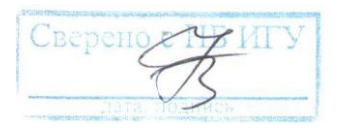

# **д) базы данных, информационно-справочные и поисковые системы**

1. [http://www.intuit.ru](http://www.intuit.ru/)

Сайт Национального открытого университета содержит бесплатные курсы с градацией по степени сложности по ряду информационных дисциплин, в том числе по основам ОС Windows и приложениям MS Office.

2. [http://lectures.net.ru](http://lectures.net.ru/)

лекции по основам сетей и телекоммуникаций

3. [http://www.taurion.ru](http://www.taurion.ru/)

Данный интернет источник содержит самоучители по опорным приложениям MS Office-2003.

Следующие БД доступны непосредственно из ChemSketch:

4. [http://www.chemspider.com](http://www.chemspider.com/) –

база данных химических соединений и смесей, принадлежащая королевскому химическому обществу Великобритании;

### 5. [http://pubchem.ncbi.nlm.nih.gov](http://pubchem.ncbi.nlm.nih.gov/) *–*

база данных химических соединений и смесей, являющаяся общественным достоянием. Обслуживается Национальным центром биотехнологической информации США (NCBI);

## 6. [http://www.emolecules.com](http://www.emolecules.com/) –

база данных поставщиков химических веществ, и биохимических препаратов.

# **VI. МАТЕРИАЛЬНО-ТЕХНИЧЕСКОЕ ОБЕСПЕЧЕНИЕ ДИСЦИПЛИНЫ**

## **6.1. Учебно-лабораторное оборудование:**

Помещения для проведения лекционных и практических занятий, укомплектованные необходимым оборудованием, а именно:

- − аудитории, оснащенные мультимедийными средствами, для проведения аудиторных и практических занятий ауд. 5, 402, 426 оборудованы мультимедийными проекторами (InFocus IN 105 (3D Ready), настенными экранами, ноутбуками Samsung NP 300T5A-A0FRU.
- − компьютерный класс химического факультета оборудован 12 ПК с установленным пакетом MS Office. Имеется локальная сеть.

# **6.2. Программное обеспечение:**

# **Лицензируемое ПО:**

- − Операционная система Windows-7, лицензия принадлежит ИГУ;
- − Пакет MS Office 2016, лицензия принадлежит ИГУ;

# **Свободно распространяемые программы:**

- − Google Chrome браузер, разрабатываемый компанией Google
- − ChemSketch-12 и сопутствующие программы пакета ACDLABS (3D-Viewer, ACD Free Name, средства доступа к БД)

#### **6.3. Технические и электронные средства:**

Все читаемые лекции сопровождаются презентациями, доступными для студентов в системе ЭИОС ИГУ. Там же находятся все практические задания.

#### **VII.ОБРАЗОВАТЕЛЬНЫЕ ТЕХНОЛОГИИ**

В процессе изучения дисциплины используются как традиционные, так и инновационные технологии, активные и интерактивные методы и формы обучения. При прохождении дисциплины «Основы информатики» предусмотрены

### 1) лекции с применением

- а) технологий объяснительно-иллюстративных объяснений.
- б) объяснительно-иллюстративного метода с элементами проблемного изложения;
- в) разбора конкретных ситуаций.

2) лабораторные занятия, во время которых студентами индивидуально выполняются практические работы, позволяющие приобрести навыки поиска и обработки информации, составления сложных документов с элементами деловой и иллюстративной графики. Во время сдачи коллоквиумов обсуждаются вопросы лекций, проводится решение типовых и ситуационных задач;

3) самостоятельная работа студентов, включающая подготовку к лабораторным занятиям в форме изучения теоретического материала лекций, выполнения отчета по лабораторным работам; подготовку к текущему контролю успеваемости;

4) консультирование студентов по изучаемым теоретическим и практическим вопросам.

*Активные формы обучения.* На практических занятиях, которые составляют более половины от контактной работы, каждый студент выполняет работу индивидуально. Такой вид организации обучения способствует приобретению навыков самостоятельной подготовки документов, практического использования стандартного ПО, включая популярные химически-ориентированные пакеты.

Закрепление теоретических читаемого курса проводится в виде интерактивного обучения – коллоквиумов, и выполнения расчетных задач.

|             | Тема занятия                                                  | Вид занятия | Форма / Методы<br>интерактивного<br>обучения | Кол-во<br>часов             |  |
|-------------|---------------------------------------------------------------|-------------|----------------------------------------------|-----------------------------|--|
|             | Информация. Устройство<br>компьютера. Операционные<br>системы | практич.    | коллоквиум /<br>групповая дискуссия          | 2                           |  |
|             | Обработка текста                                              | практич     | собеседование /<br>групповая дискуссия       | $\mathcal{D}_{\mathcal{A}}$ |  |
|             | Редакторы химических<br>формул                                | практич     | собеседование /<br>групповая дискуссия       | 2                           |  |
|             | Защита информации                                             | практич     | собеседование /<br>групповая дискуссия       | $\mathcal{D}_{\mathcal{A}}$ |  |
| Итого часов |                                                               |             |                                              |                             |  |

**Наименование тем занятий с использованием активных форм обучения:**

# **VIII.ОЦЕНОЧНЫЕ МАТЕРИАЛЫ ДЛЯ ТЕКУЩЕГО КОНТРОЛЯ И ПРОМЕЖУТОЧНОЙ АТТЕСТАЦИИ**

**Материалы для проведения текущего и промежуточного контроля знаний студентов:**

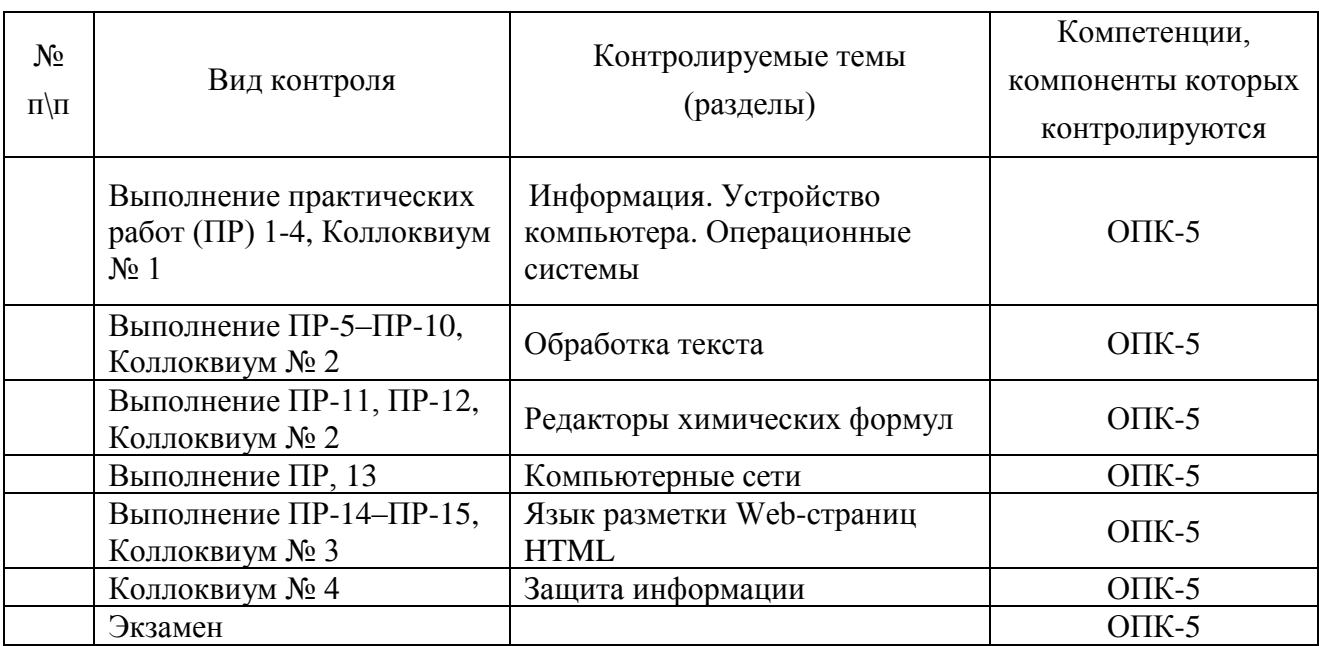

#### **Примерный перечень вопросов к коллоквиумам**

**Коллоквиум 1.** Информация, архитектура ПК, категории ПО, ОС Windows, файловая система ОС Windows

- 1. Что входит в понятие информации?
- 2. На каких принципах основывается кодирование информации? Почему современные ПК используют двоичное кодирование?
- 3. Позиционные системы счисления: десятичная, двоичная и шестнадцатеричная. Как перейти от двоичного представления к шестнадцатеричному? от двоичного к десятичному?
- 4. В каких единицах измеряется информация? Что такое бит, байт, слово, килобайт, мегабайт?
- 5. Какие виды памяти используют современные ПК? В чем различие между ОЗУ и ПЗУ? Для хранения какой информации используется CMOS? Для чего используется кэш? Для чего необходимы устройства внешней памяти?
- 6. Чем характеризуется производительность процессора? В каких задачах многоядерные процессоры имеют существенное преимущество перед одноядерными? В каких случаях это преимущество утрачивается?
- 7. Какие функции обеспечивает операционная система? К какой категории программного обеспечения относится ОС? Как называются программы, обеспечивающие взаимодействие программы пользователя с периферийными устройствами?
- 8. Основные элементы интерфейса ОС Windows: Рабочий стол, настройка параметров рабочего стола. Панель задач. Структура окна Windows, стандартные элементы

(Заголовок, рамка, меню, панели инструментов, полосы прокрутки). Выпадающие меню. Стандартные элементы окон диалога: (Флажок, круглая кнопка, поле со списком). Значки и объекты (Папки, документы и программы, контейнеры, ярлыки).

9. Файловая система. Что такое файл? Какие символы допустимы в имени файла? Для чего Windows использует расширение имени файла? Какая информация содержится в каталоге? Для чего нужен корневой каталог? Что может содержаться внутри папки Windows? Как отобразить дерево папок?

# Коллоквиум 2. Текстовые редакторы.

- 1. Что такое текстовый редактор? Какие функции должен выполнять текстовый редактор?
- 2. Что такое ASCII текст? Сколько байт отводится на представление одного ASCII символа? Сколько различных символов можно закодировать таким образом? Какие символы входят в основную и расширенную части ASCII таблицы? Для чего используются чисто текстовые редакторы?
- Что такое текстово-графические редакторы? Что такое векторные шрифты? В чем  $3.$ отличие шрифтов Nimes New Roman, Arial и Courier?
- Что такое форматирование текста? Как выполняется форматирование шрифта? Какие 4. возможности форматирования абзацев предоставляет MS Word?
- Какого рода графику предоставляет MS Office? Можно ли вставить в документ Word 5. векторное изображение? растровое изображение? Чем различается поведение объектов в тексте, за текстом, поверх текста и с обтеканием?
- 6. Какие виды списков поддерживает MS Word? Как изменить вид маркера в маркированном списке? Как изменить способ нумерации нумерованного списка?
- 7. Как вставить таблицу в документ MS Word? Как изменить ширину и высоту ячеек? Как объединить (разбить) ячейки таблицы? Как изменить вид границ таблицы? В чем различие в поведении длинного текста, размещенного в ячейке таблицы, и сверстанного в несколько колонок?

Коллоквиум 3. Редакторы химических формул.

- 1. Какие строчные нотации существуют для представления структуры молекулы? Для чего необходимы эти нотации?
- 2. В чем преимущества нотации SMILES перед InChi? В чем преимущества нотации InChiKey?
- 3. Основной инструментарий программ ChemWindow и ChemSketch. Какие инструменты используются для рисования связей? для изображения направленности связей? Для чего используются темплаты?
- 4. Как вставить полученную структурную формулу в документ MS Word? Удатся ли вставить ее как связанный объект? как внедренный объект?
- 5. Как в ChemSketch получить название молекулы по номенклатуре IUPAC? Как получить для нее обозначение SMILES? InChi? InChiKey?
- 6. Как использовать полученные данные для поиска в базах данных ChemSpider, eMolecule и PubChem?
- 7. Как использовать полученные данные для поиска в Google?

8. Как перейти от структурной формулы ChemSketch к трехмерному изображению молекулы? Что подразумевается под оптимизацией пространственной структуры?

# Коллоквиум 4. Антивирусные средства.

- 1. Что представляют собой компьютерные вирусы?
- 2. Классификация компьютерных вирусов и вредоносных программ. Как различаются вирусы по среде обитания (загрузочные, файловые, сетевые)? По способу действия? По способу маскировки?
- 3. Классификация антивирусных средств (Сторожа, ревизоры, фаги, иммунизаторы)

# Примерный список вопросов к зачету:

- 1. Характеристика и назначение различных типов памяти: ОЗУ, ПЗУ, СМОЅ, кэш-память процессора, внешняя память.
- 2. Кодирование информации. Двоичная система. Бит, байт, слово. Килобайт, мегабайт. Шестнадцатеричная система счисления.
- 3. Категории программного обеспечения. Примеры ПО каждой категории.
- 4. Назначение ОС. Порядок загрузки ОС.
- 5. ОС как менеджер ресурсов. Понятие драйвера. Драйверы стандартных устройств.
- 6. Файлы и каталоги. Что такое файл? Зачем нужна организация информации в виде файлов? Имена файлов в Windows. Расширение имени.
- 7. Что такое каталог? Какую информацию хранит каталог? Зачем нужен корневой каталог? Иерархическое дерево каталогов.
- 8. Совместная работа программ в Windows. Переключение между задачами. Использование буфера обмена. Внедрение и связывание объектов
- 9. Понятие гипертекста. Ссылка в HTML.
- 10. Функции текстового редактора и их реализация в MS Office Word.
- 11. Понятие «чисто текстового» редактора. Представление символов. ASCII и ANSI кодировки.
- 12. Компьютерный текст как цепочка символов. ASCII редакторы и текстово-графические редакторы. Гипертекст, его структура и использование в справочно-поисковых информационных системах и электронных учебниках.
- 13. Компьютерная графика. Системы кодирования цвета. Популярные графические форматы.
- 14. Векторная графика. Преимущества и недостатки векторной графики.
- 15. Растровая графика. Преимущества и недостатки растровой графики.
- 16. Сети как средство совместного использования ресурсов. Основные определения: клиент, сервер, выделенный сервер, одноранговая сеть.
- 17. Архиваторы. Назначение архиваторов, принципы сжатия файлов, основные операции с архивами.
- 18. Особенности кодирования химической информации. Линейные нотации SMILES, InChi, InChiKey. Популярные базы данных химической информации.
- 19. Сети как средство совместного использования ресурсов. Коммутация каналов, коммутация сообщений и коммутация пакетов.
- 20. Понятие сетевого протокола. Стек TCP/IP как средство создания разнородной сети.
- 21. Понятие драйвера. Драйверы стандартных устройств.
- 22. Основные службы и сервисы Internet. Принципы адресации в Internet. Доменная система имен.
- 23. Унифицированное описание ресурса URL (method://servername/pathname#anchor).
- 24. Описание Web-станиц. Язык HTML. Теги. Броузеры. Теги, описывающие структуру HTML -документа: документ, область заголовка, тело документа. Теги форматирования. Бегущая строка.
- 25. Защита информации. Представления о защите информации и информационной безопасности. Защита информации в локальных компьютерных сетях, антивирусная защита.

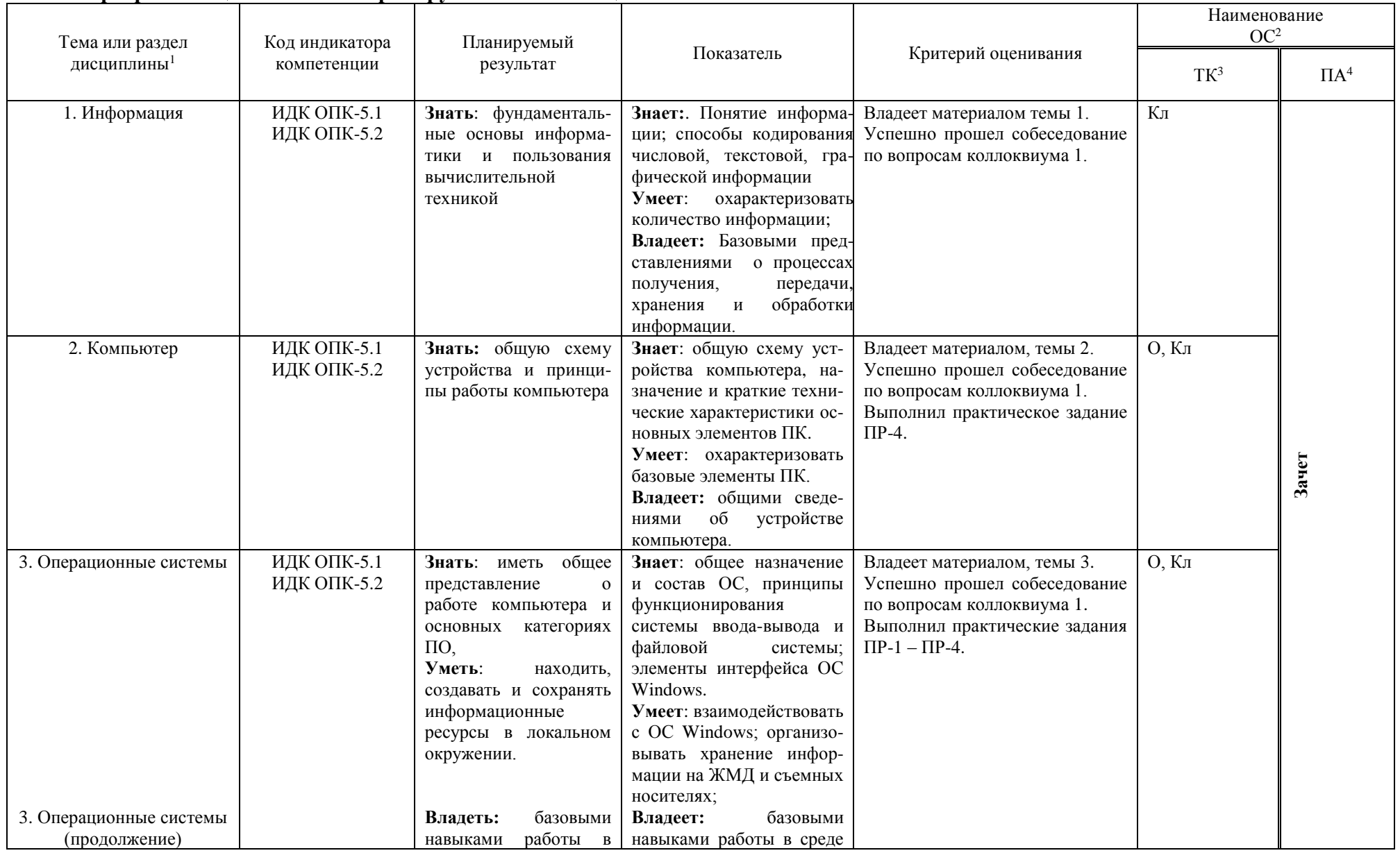

## **Программа оценивания контролируемых компетенций:**

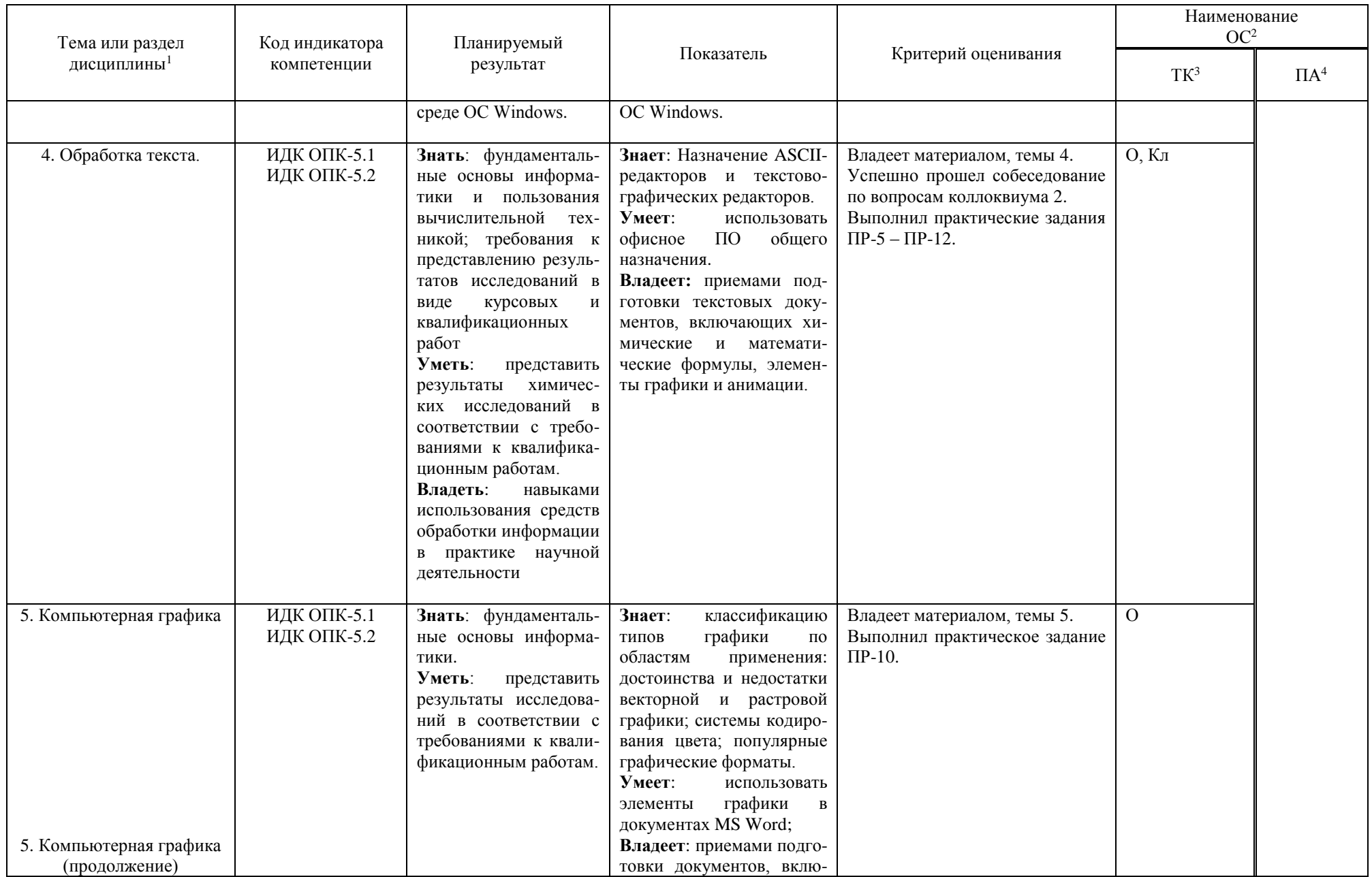

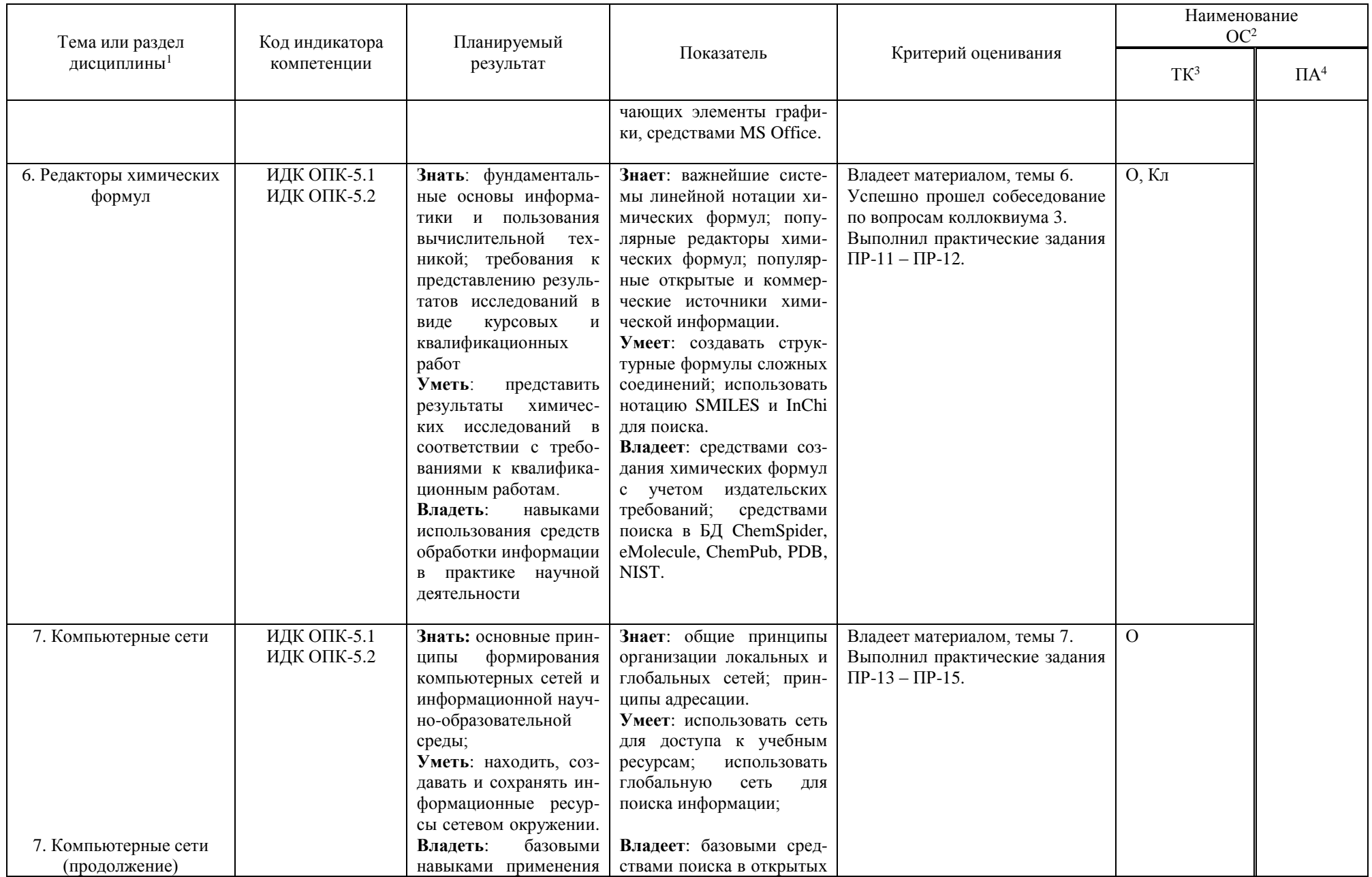

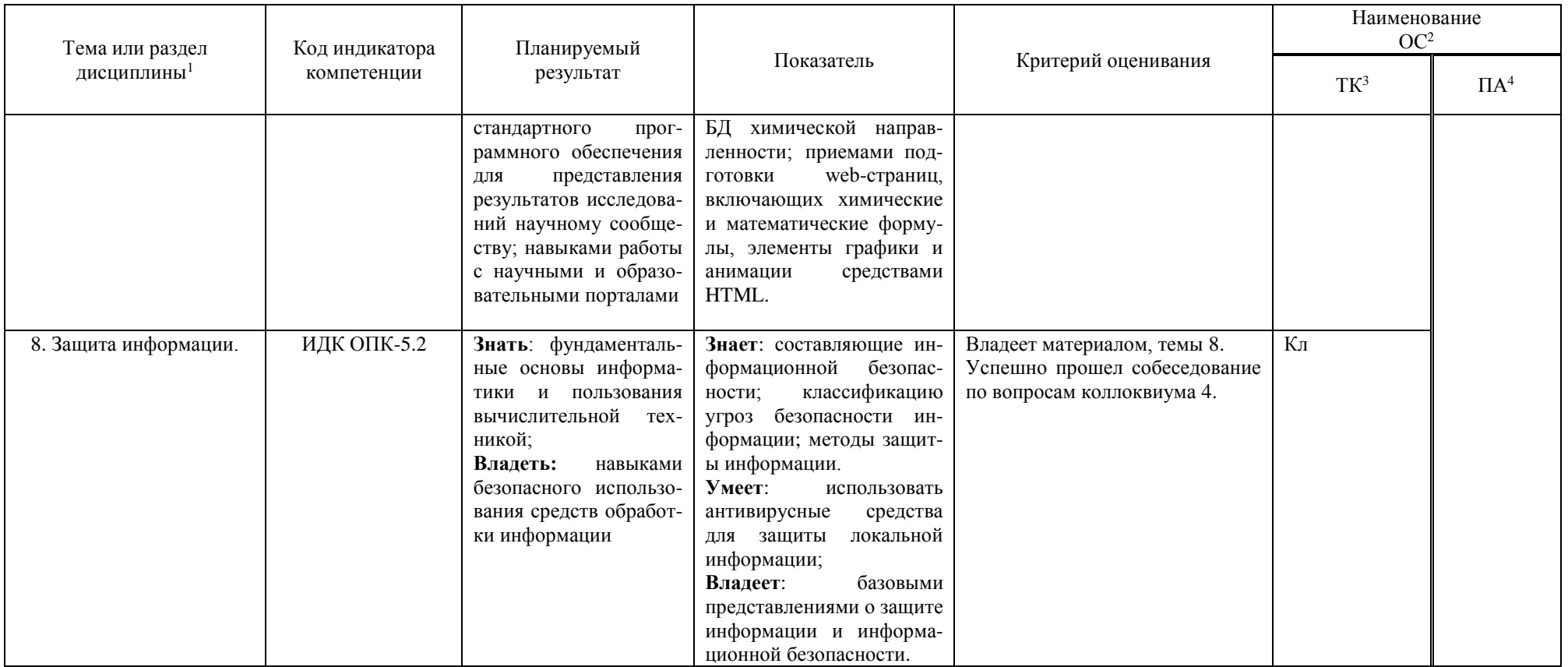

Кл-коллоквиум, О-отчет по лабораторной работе

#### **Критерии оценивания результатов обучения:**

Зачет выставляется студенту, если: материал усвоен в полном объёме, даны ответы на вопросы текущего контроля, представлены отчёты по всем практическим работам, успешно пройдено итоговое тестирование и/или итоговое собеседование.

Итоговое тестирование считается пройденным, если студент даёт не менее 75% верных ответов на задания теста (размещен на образовательном портале ИГУ educa.isu.ru) за отведенное время.

При итоговом собеседовании студенту предлагается ответить на два теоретических вопроса и при необходимости проиллюстрировать ответы с использованием программного пакета Excel. Собеседование считается пройденным, если содержание ответа соответствует поставленному вопросу, раскрываются наиболее значимые положения, соблюдается логическая последовательность в изложении материала, студент понимает, какие средства Excel используются для получения конкретного результата.

Выполнение всех 15 практических работ является обязательным условием получения зачета.

**Разработчики:** 

\_\_\_\_\_\_\_\_\_\_\_\_\_\_\_\_\_\_\_\_\_\_\_ профессор В.Б. Кобычев \_ (занимаемая должность) (инициалы, фамилия)

Программа составлена в соответствии с требованиями ФГОС ВО и учетом рекомендаций ПООП по направлению и профилю подготовки 04.03.01 – «Химия».

Программа рассмотрена на заседании кафедры физической и коллоидной химии «26» апреля 2023 г.

Протокол № 9 И.о. зав. кафедрой / Л.Б. Белых /

*Настоящая программа, не может быть воспроизведена ни в какой форме без предварительного письменного разрешения кафедры-разработчика программы.*